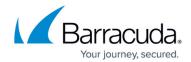

## Protect NFS, NSS, and Lustre Shares Using the Barracuda Backup **Agent for Linux**

https://campus.barracuda.com/doc/78809324/

NFS, NSS, and Lustre shares can be protected in Barracuda Backup by creating a virtual machine and mounting the shares to that system. The Barracuda Backup Agent for Linux can then be installed on the system and configured to backup the mount points.

Use the following steps to configure the Barracuda Backup Agent for Linux to backup these mount points:

Use the following steps to configure the Barracuda Backup Agent for Linux to backup these mount points:

- 1. Install the Barracuda Backup Agent for Linux on the Linux system.
- 2. Log in to your Linux system, and enter the following command to stop the Agent: # /etc/init.d/bbagent stop
- 3. Navigate to the Barracuda Backup Agent installation directory. The default location is: /usr/local/barracuda/bbs/
- 4. Open the **config** directory, and open the **config.ini** file in a text editor.
- 5. Below the [configuration] section, enter:

IncludedMountpoints=/mount/mountpoint,/mount/mountpoint2 For example:

```
[root@barracuda-llc config]# cat config.ini
[installControl]
buildNumber=85117
installedVersion=6.3.00-rel
[configuration]
nodeGuid={00001001-4A639DB9-4A639DB9-4A639DBA}
IncludedMountpoints=/barracuda/RAID5,/barracuda/VMBackup,/barracuda/data,/barracuda/projects,/barracuda/tech
```

- Save and close the file.
- 7. Enter the following command to restart the Agent service:
  - # /etc/init.d/bbagent start

## Barracuda Backup

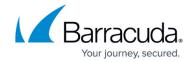

## **Figures**

## 1. bbconfig\_linux.png

© Barracuda Networks Inc., 2024 The information contained within this document is confidential and proprietary to Barracuda Networks Inc. No portion of this document may be copied, distributed, publicized or used for other than internal documentary purposes without the written consent of an official representative of Barracuda Networks Inc. All specifications are subject to change without notice. Barracuda Networks Inc. assumes no responsibility for any inaccuracies in this document. Barracuda Networks Inc. reserves the right to change, modify, transfer, or otherwise revise this publication without notice.